## Package 'yll'

November 2, 2018

Type Package

Title Compute Expected Years of Life Lost (YLL) and Average YLL

Version 1.0.0

Description Compute the standard expected years of life lost (YLL), as developed by the Global Burden of Disease Study (Murray, C.J., Lopez, A.D. and World Health Organization, 1996). The YLL is based on comparing the age of death to an external standard life expectancy curve. It also computes the average YLL, which highlights premature causes of death and brings attention to preventable deaths (Aragon et al., 2008).

URL <https://github.com/AntoineSoetewey/yll>

BugReports <https://github.com/AntoineSoetewey/yll/issues>

**Depends**  $R (= 3.1.0)$ License GPL  $(>= 2)$ Encoding UTF-8 LazyData true RoxygenNote 6.1.0 Suggests testthat NeedsCompilation no Author Antoine Soetewey [aut, cre] Maintainer Antoine Soetewey <antoine.soetewey@uclouvain.be> Repository CRAN Date/Publication 2018-11-02 19:00:03 UTC

### R topics documented:

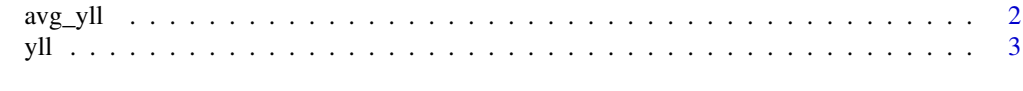

**Index** [5](#page-4-0). The second state of the second state of the second state of the second state of the second state of the second state of the second state of the second state of the second state of the second state of the second

#### <span id="page-1-1"></span><span id="page-1-0"></span>Description

avg\_yll computes the average expected years of life lost (YLL), given the number of deaths, the average age of death and the standard life expectancy.

#### Usage

```
avg_yll(ndeaths, avg.age.death, life.expectancy, discount.rate = 0.03,
 beta = 0.04, modulation = 0, adjustment = 0.1658)
```
#### Arguments

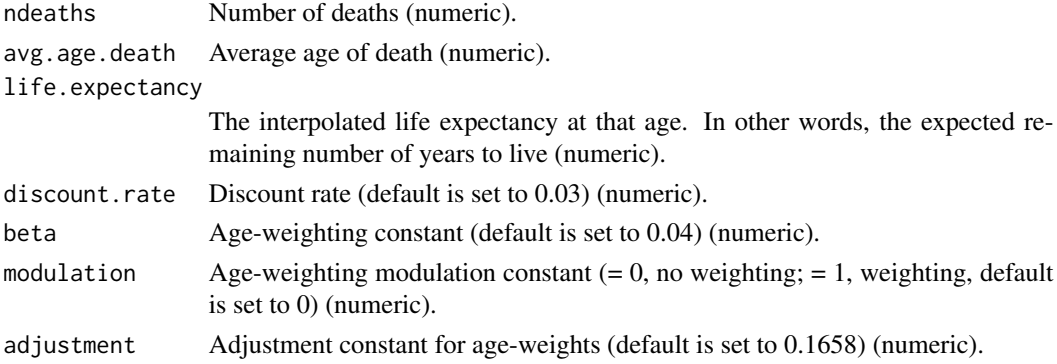

#### Details

avg\_yll computes the average expected years of life lost (YLL). The average YLL, which highlights premature causes of death and brings attention to preventable deaths is computed by dividing the standard YLL by the number of deaths (Aragon et al., 2008). The number of deaths, the average age of death and the standard life expectancy at least must be provided (as numeric vectors). Other arguments are provided to incorporate time discounting and age weighting.

#### Value

Since all inputs are numeric vectors, the output will be a numeric vector.

#### Author(s)

Antoine Soetewey <antoine.soetewey@uclouvain.be>

#### References

Aragon, T. J., Lichtensztajn, D. Y., Katcher, B. S., Reiter, R., & Katz, M. H. (2008). Calculating expected years of life lost for assessing local ethnic disparities in causes of premature death. *BMC public health, 8*(1), 116.

#### <span id="page-2-0"></span>See Also

[yll](#page-2-1) for the standard measure of years of life lost.

#### Examples

```
# For 100 deaths with an average age of death of 60 years
# and an expected remaining number of years to live of 20 years:
avg_yll(100, 60, 20)
# Without discounting:
avg_y11(100, 60, 20, discount.rate = 0)
## Not run:
avg_yll("a", "b", "c") # arguments must be numeric
avg_yll(100) # avg.age.death and life.expectancy are missing,
# with no default
avg_yll(100, 60) # life.expectancy is missing,
# with no default
## End(Not run)
```
<span id="page-2-1"></span>yll *Compute years of life lost (YLL)*

#### Description

yll computes the standard expected years of life lost (YLL), given the number of deaths, the average age of death and the standard life expectancy.

#### Usage

```
yll(ndeaths, avg.age.death, life.expectancy, discount.rate = 0.03,
 beta = 0.04, modulation = 0, adjustment = 0.1658)
```
#### Arguments

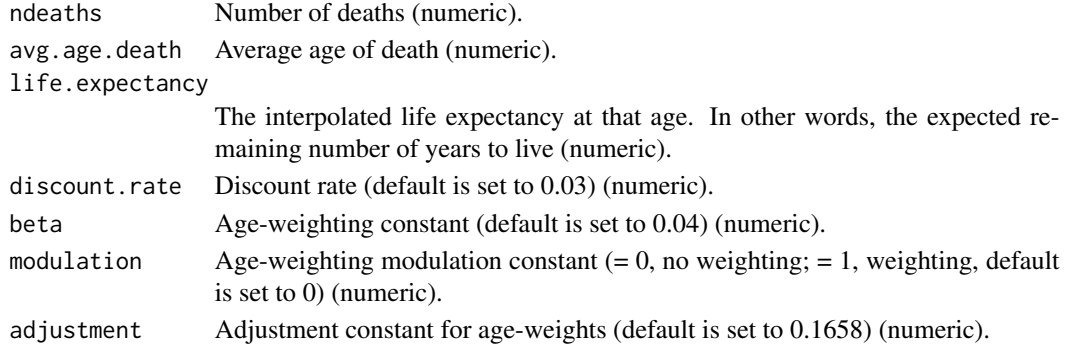

#### <span id="page-3-0"></span>Details

yll computes the standard expected years of life lost (YLL) as developed by the Global Burden of Disease Study (Murray, C.J., Lopez, A.D. and World Health Organization, 1996). The YLL is based on comparing the age of death to an external standard life expectancy curve (Aragon et al., 2008). The number of deaths, the average age of death and the standard life expectancy at least must be provided (as numeric vectors). Other arguments are provided to incorporate time discounting and age weighting.

#### Value

Since all inputs are numeric vectors, the output will be a numeric vector.

#### Author(s)

Antoine Soetewey <antoine.soetewey@uclouvain.be>

#### References

Aragon, T. J., Lichtensztajn, D. Y., Katcher, B. S., Reiter, R., & Katz, M. H. (2008). Calculating expected years of life lost for assessing local ethnic disparities in causes of premature death. *BMC public health, 8*(1), 116.

Murray, C. J., Lopez, A. D., & World Health Organization. (1996). The global burden of disease: a comprehensive assessment of mortality and disability from diseases, injuries, and risk factors in 1990 and projected to 2020: summary.

#### See Also

[avg\\_yll](#page-1-1) for the average years of life lost.

#### Examples

```
# For 100 deaths with an average age of death of 60 years
# and an expected remaining number of years to live of 20 years:
yll(100, 60, 20)
# Without discounting:
yll(100, 60, 20, discount.rate = 0)
## Not run:
yll("a", "b", "c") # arguments must be numeric
yll(100) # avg.age.death and life.expectancy are missing,
# with no default
yll(100, 60) # life.expectancy is missing,
# with no default
```
## End(Not run)

# <span id="page-4-0"></span>Index

avg\_yll, [2,](#page-1-0) *[4](#page-3-0)* yll, *[3](#page-2-0)*, [3](#page-2-0)